## Exercice 1

Correction :

$$
\begin{array}{c|c|c|c}\n4 & 5 & 3 & 6 \\
-4 & 2 & 7 & 5,5 \\
\hline\n3 & 3 & 0 & -\frac{3 & 0}{3 & 0} \\
-3 & 0 & 0 & 0 & -\frac{6 & 3 & 0}{0} \\
\end{array}
$$
\n
$$
\begin{array}{c|c|c}\n2 & 0 & 9 & 3 & 7 & 0 \\
-1 & 4 & 0 & 2 & 9,9 \\
\hline\n6 & 9 & 3 & 0 & -\frac{2 & 0 & 0}{2 & 4 & 0 \\
6 & 3 & 0 & 0 & 0 & 0 \\
\hline\n& 0 & 0 & 0 & 0 & 0\n\end{array}
$$
\n
$$
\begin{array}{c|c|c}\n2 & 0 & 2 & 4 & 4 & 0 \\
-2 & 0 & 0 & 5 & 0,6 \\
\hline\n& 0 & 0 & 0 & 0\n\end{array}
$$

#### Exercice 2

Correction :

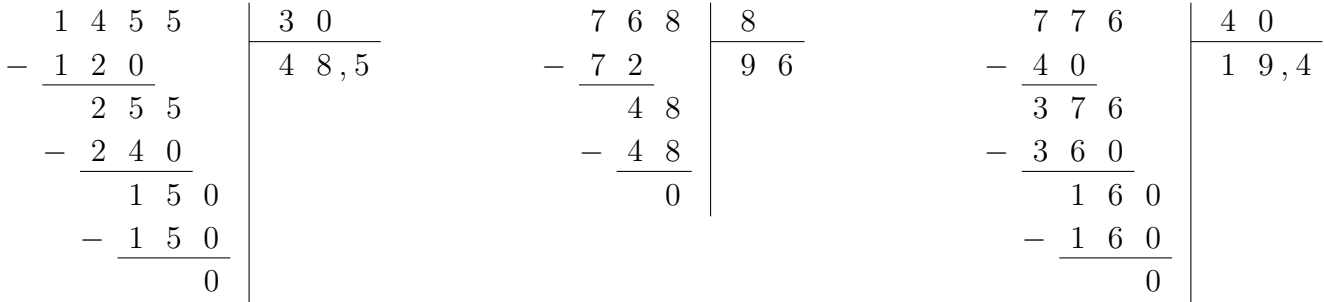

### Exercice 3

Correction :

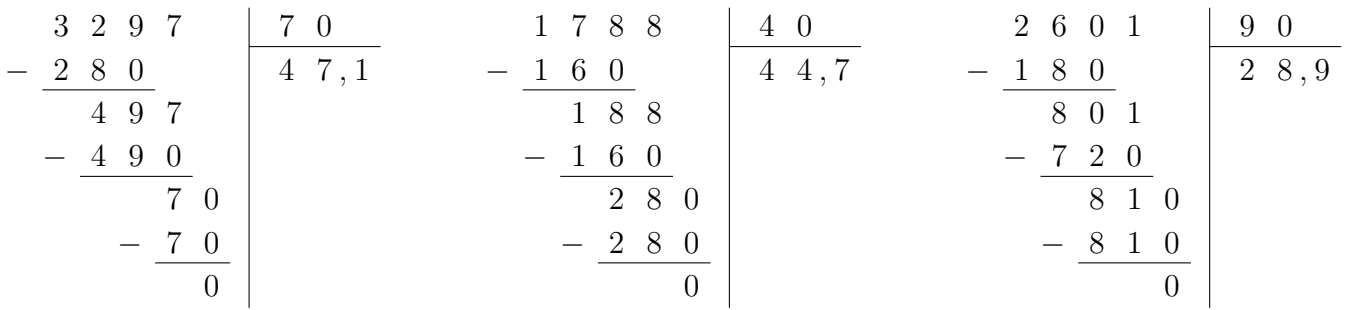

# Exercice 4

Correction :

3 7 9 5 5 9 7 8 7 0 3 6 6 6 6 0 − 3 5 7 5 , 8 − 5 6 0 8 5 , 4 − 3 6 0 6 1 , 1 2 9 3 7 8 6 6 − 2 5 − 3 5 0 − 6 0 4 0 2 8 0 6 0 − 4 0 − 2 8 0 − 6 0 0 0 0 

#### Exercice 5

Correction :

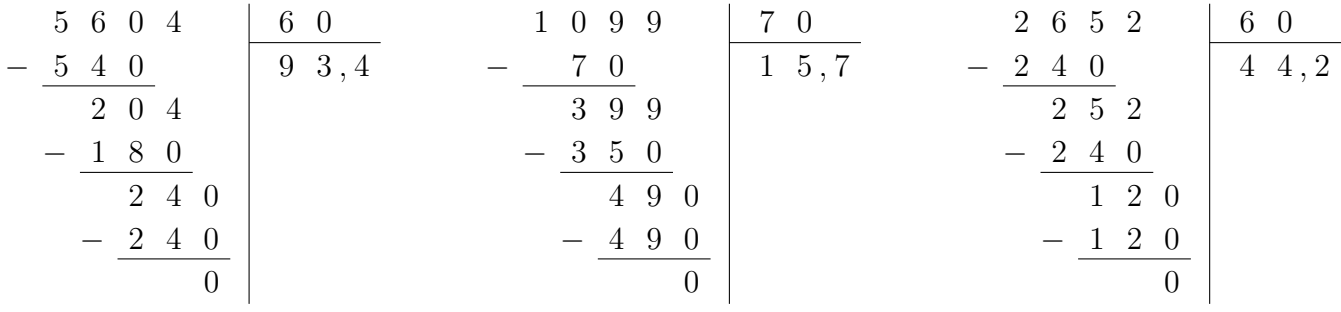

### Exercice 6

Correction :

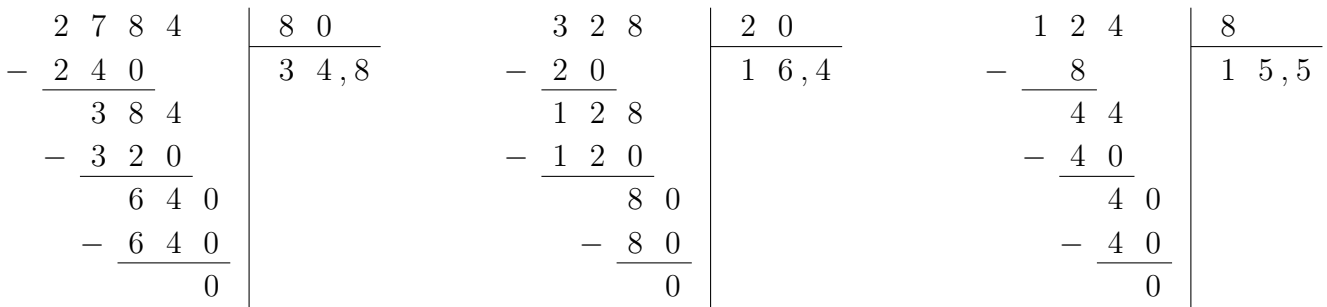

# Exercice 7

Correction :

2 1 2 4 1 8 6 4 5 3 0 1 9 0 − 2 0 5 3 − 1 6 4 6 , 5 − 4 5 0 5 8 , 9 1 2 2 6 8 0 1 − 1 2 − 2 4 − 7 2 0 0 2 0 8 1 0 − 2 0 − 8 1 0 0 0 

#### <span id="page-2-0"></span>Exercice 8

Correction :

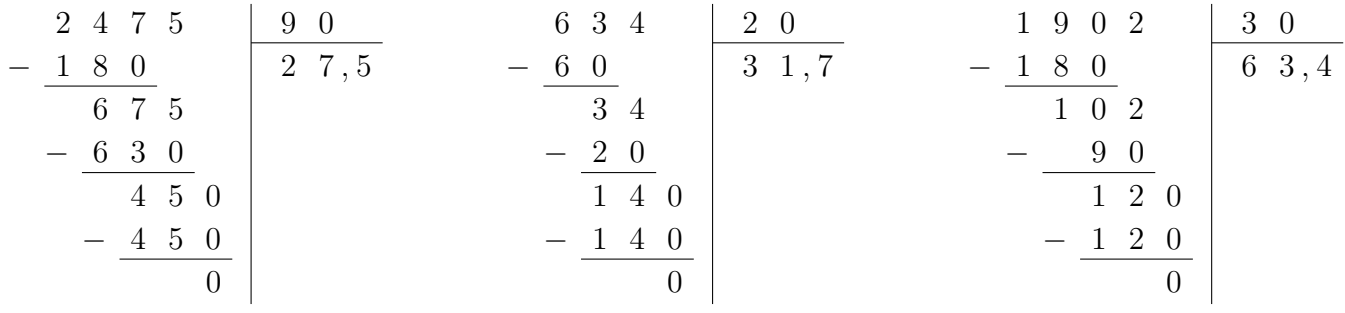